Key issues on contributing to UTC and UTCr

Elisa Felicitas Arias

10h Meeting of laboratories contributing to UTC Sèvres, 16 September 2015

METPA !

Bureau
International des
Poids et

### **Contribution to UTC**

NMIs, DIs, other institutes, organizations **Equipped with:** 

Clocks

Bureau

International des

Mesures

Poids et

- Time transfer equipment
- **Some maintaining PSFS**

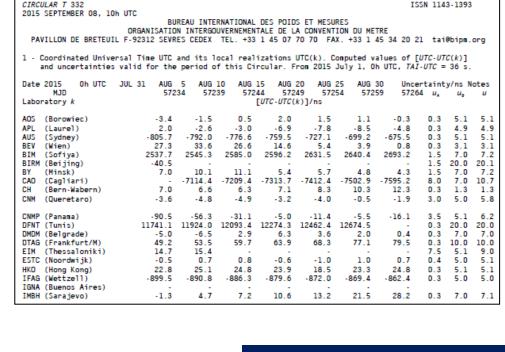

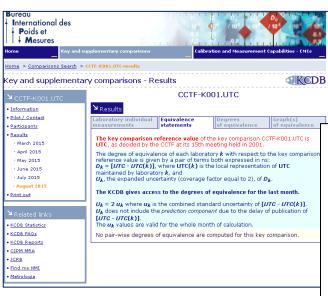

Coordinated Universal Time UTC and its local realizations UTC(k) in National Metrology Institutes and Designated Institutes Computed values of [UTC - UTC(k)] and uncertainties valid for the period of this publication Date 2015 0h UTC AUG 5 AUG 10 AUG 15 AUG 20 AUG 25 AUG 30 Uncertainty/ns 57254 [UTC - UTC(k)]/ns  $U_k$ Laboratory k 14.4 6.2 14.4 41.2 10.0 11.6 12.4 2631.5 2115.2 BSMI CENA M CENAMEP AIR DMDM -22.1-22.9 INM INMETRO -24.4 INRIM -14 IPE/ASCR -46.2-45.0-34.5 -43.3 40.0 14.4 KazInMet -744.1 -729.5 -716.6 -717.0 -699.4 -736.8KIM-LIPI 28.1

**Participation to** CCTF-K001.UTC **NMIs, DIs** 

### **NMIs signatories of the CIPM** MRA, DIs

- ✓ Also participate to UTC
- ✓ Fullfil the conditions for declaring CMCs

BUREAU INTERNATIONAL DES POIDS ET MESURES

Key comparison CCTF-K001.UTC - Results Degrees of equivalence  $D_k = [UTC - UTC(k)]$  for August 2015

Computed 2015 SEPTEMBER 08, 10h UTC

# Paticipation to UTCr

# Participants to UTC With capacity of submitting

- ✓ Daily clock data
- ✓ Daily time transfer files

UTCr\_1536 2015 SEPTEMBER 09, 12h UTC

# BUREAU INTERNATIONAL DES POIDS ET MESURES ORGANISATION INTERGOUVERNEMENTALE DE LA CONVENTION DU METRE PAVILLON DE BRETEUIL F-92312 SEVRES CEDEX TEL. +33 1 45 07 70 70 tai@bipm.org

#### Computed values of [UTCr-UTC(k)]

| Date  | 2015 Oh UTC      | AUG 31<br>57265 | SEP 1<br>57266   | SEP 2<br>57267 | SEP 3<br>57268 | SEP 4<br>57269 | SEP 5<br>57270 | SEP 6<br>57271 |
|-------|------------------|-----------------|------------------|----------------|----------------|----------------|----------------|----------------|
| Labor | ratory k         |                 | [UTCr-UTC(k)]/ns |                |                |                |                |                |
|       |                  |                 |                  |                |                |                |                |                |
| AOS   | (Borowiec)       | 0.7             | -1.1             | -1.3           | -0.9           | -2.0           | -1.6           | -1.4           |
| AUS   | (Sydney)         | -662.4          | -660.2           | -655.7         | -651.0         | -647.2         | -643.0         | -640.5         |
| BEV   | (Wien)           | 2.3             | -4.8             | -2.0           | 0.5            | -2.3           | -4.2           | -7.2           |
| CH    | (Bern-Wabern)    | 12.9            | 12.9             | 13.7           | 14.0           | 13.6           | 13.3           | 13.2           |
| CNM   | (Queretaro)      | -2.7            | -3.8             | -4.8           | -2.5           | -4.7           | -4.3           | -3.0           |
| CNMP  | (Panama)         | -15.9           | -20.6            | -27.4          | -20.0          | -20.9          | -17.7          | -20.0          |
| DMDM  | (Belgrade)       | 1.6             | 4.1              | 5.9            | 12.1           | 12.8           | 11.2           | 7.9            |
| DTAG  | (Frankfurt/M)    | 78.6            | 78.7             | 81.5           | 81.1           | 83.9           | 84.4           | 85.8           |
| ESTC  | (Noordwijk)      | 0.4             | 0.2              | 0.8            | 1.1            | 1.2            | 1.7            | 2.1            |
| IFAG  | (Wettzell)       | -868.3          | -851.4           | 36.0           | -895.9         | -591.8         | -850.0         | -319.5         |
| IMBH  | (Sarajevo)       | 33.3            | 36.2             | 34.8           | 37.0           | 39.6           | 42.2           | 43.0           |
| INTI  | (Buenos Aires)   | 33.7            | 35.5             | 33.1           | 30.9           | 33.5           | 30.7           | 27.1           |
| INXE  | (Rio de Janeiro) | -23.0           | -26.4            | -29.0          | -29.2          | -31.5          | -33.0          | -30.0          |
| IT    | (Torino)         | -4.5            | -5.5             | -5.3           | -5.4           | -5.6           | -5.8           | -5.6           |
| KRIS  | (Daejeon)        | 12.3            | 11.1             | 11.1           | 10.1           | 9.6            | 8.5            | 8.2            |
| LT    | (Vilnius)        | 959.4           | 950.9            | 949.5          | 950.8          | 941.1          | 941.2          | 936.0          |
| MTC   | (Makkah)         | 225.3           | 227.4            | 227.7          | 228.1          | 230.1          | 231.5          | 232.3          |
| NAO   | (Mizusawa)       | 66.8            | 62.7             | 58.4           | 63.6           | 61.9           | 62.1           | 67.5           |
| NICT  | (Tokyo)          | 13.1            | 12.6             | 13.1           | 13.1           | 13.4           | 13.8           | 14.0           |
| NIM   | (Beijing)        | 2.3             | 1.8              | 1.7            | 1.8            | 1.5            | 1.7            | 1.8            |
| NIMT  | (Pathumthani)    | 21.0            | 21.9             | 24.0           | 23.6           | 18.1           | 18.3           | 16.2           |
| NIST  | (Boulder)        | 13.8            | 13.5             | 13.5           | 13.4           | 13.1           | 13.3           | 13.5           |
| NMIJ  | (Tsukuba)        | 2.8             | 2.4              | 2.5            | 2.8            | 2.8            | 2.9            | 2.9            |
| NMLS  | (Sepang)         | -190.5          | -189.5           | -191.5         | -190.2         | -191.3         | -188.2         | -190.7         |

- ✓ Weekly solution
- ✓ Calculated over four weeks of data
- ✓ Fully automated procedure
- √ « quasi » real time

- ✓ Different data submission is necessary for UTC and UTCr.
- ✓ There are no cross-checks between UTC and UTCr data.
- ✓ Data downloading from the server is automated
- ✓ In the process of calculation of Circular T laboratories are contacted if necessary (completing /correcting/clarifying).
- ✓ The objective is providing optimal, final results.
- ✓ The process of calculation of UTCr has been fully automated. Reminders are automatically sent.
- ✓ The objective is providing rapid results.

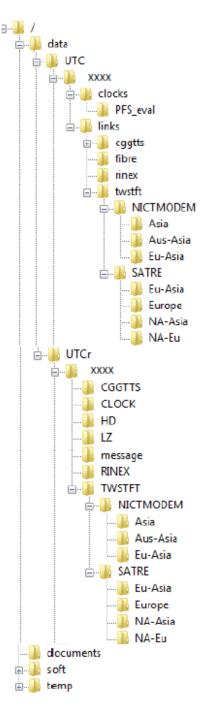

### Regarding files submission for UTC:

Put your data in the remote directory "/data/UTC/XXXX/" where "XXXX" is the BIPM acronym of your laboratory, as in Section 1 of Circular T (see laboratory list).

Use the FTP data structure and put the data files in the appropriate subdirectory (refer to "Names convention" for more details on file names):

### /data/UTC/XXXX/clocks

The standard name for the clock data files is: CDLL yy.mmm (see format and clock codes)

### /data/UTC/XXXX/clocks/PFS eval

The standard names for the PFS and SFS data files are respectively XXXXyymm.PFS and XXXXyymm.SFS where "yymm" is the Circular T interval corresponding to the period of evaluation (see PSFS format)

/data/UTC/XXXX/links(Daily data uploading is requested)

### /data/UTC/XXXX/links/cggtts

files named as for example : GMLLmodd.ddd,
GSLLmodd.ddd,GZLLmodd.ddd,LZLLmodd.ddd,
RMLLmodd.ddd,etc... (see cggtts format vl , cggtts
format v2, CGGTTS headers ). Check and update
antenna coordinates in case of new values.

You may also create additional subdirectories in "/links/cggtts" if you have several receivers according to the name convention LLmo

### /data/UTC/XXXX/links/fibre

files named FBAABBdd.ddd
where "AA" and "BB" are the two alphabetical
character codes of the two laboratories under
comparison.

### /data/UTC/XXXX/links/rinex

Files named ssssdoy0.yyc.Z (for IGS receivers) or LLomdoy0.yyc.Z (for non IGS receivers)
"ssss" is a 4-character acronym for the receiver:
IGS acronym in the case of IGS receivers
"doy" is the day of year number
"yy" are the last two digits of the year number
(see details).

/data/UTC/XXXX/links/twstft(Daily data upload is requested) files named TWLABdd.ddd (see TW header, and twstft directory structure)

# PFS eval. NICTMODEM Eu-Asia Fu-Asia Europe NA-Asia NA-Eu XXXX CGGTTS CLOCK Aus-Asia Eu-Asia Europe NA-Asia NA-Eu documents

## Data submission, instructions and deadlines

Data submission is via ftp ONLY

Messages with information, requests, etc. should be addressed to tai@bipm.org

### UTC

Clock file
[UTC(k) – clock]
at standard MJDs
0 h UTC
Clock steps (jumps)

Time Transfer files daily/weekly/monthly

Deadline 4 of the month

Deadline PSFS 4 of the month

Publication 8 to 10 month

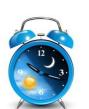

Clock file
[UTC(k) - clock]
Every day
at 0 h UTC
Clock steps (jumps)

**UTCr** 

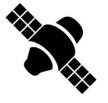

Time Transfer files daily (data), daily submission

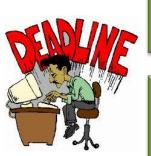

FINAL deadline Sunday midnight UTC

Reminders (autom)
Pre-calculation Tue. 12 h UTC
Final results / Publication
Wednesday 18 h UTC (latest)

# The Time Department «wish list»

- If you have a master (unique) clock, send a data file (filled with zeros); in 2016 we will stop the creation of master files with T-Soft;
- Daily files can be extracted from TTS-2 receivers (contact a colleague who could!);
- Backup receiver is welcome;
- If you plan to operate a new «master receiver», submit at least one month of overlapping data old-new, we need to check their alignment;
- Submit RINEX files whenever possible (TTS-4 data, for ex.);
- Guidelines for contribution, data submission, formats, etc. are available on the web, consult them when necessary.

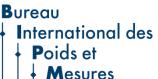

## Web Visit

Bureau
International des
Poids et
Mesures

 the intergovernmental organization through which Member States act together on matters related to measurement science and measurement standards.

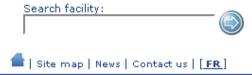

ABOUT US

WORLDWIDE METROLOGY

INTERNATIONAL EQUIVALENCE

**MEASUREMENT UNITS** 

SERVICES

**PUBLICATIONS** 

**MEETINGS** 

### About the BIPM

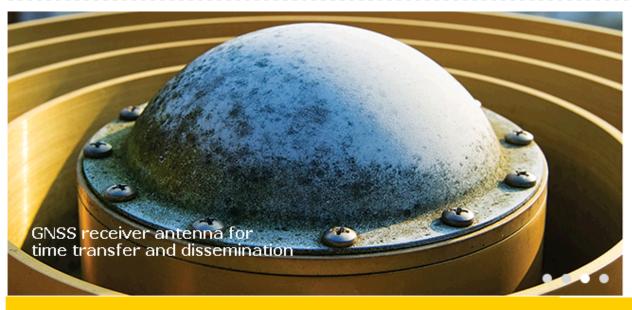

### Metrology area:

- Acoustics, Ultrasound and Vibration
- Chemistry and Biology
- > Electricity and Magnetism
- Ionizing Radiation
- Length
- Mass and related quantities
- Photometry and Radiometry
- ☑ Thermometry
- Time and Frequency
- Units 🔽

1

UTC Date: Tuesday 15 September

International time

er U

UTC 23:07:18

Your estimated transmission delay: 0.02 second(s)

### **BIPM News:**

> First comparisons of <sup>18</sup>F activity using the SIR Transfer Instrument

### The BIPM's mission and role:

The mission of the BIPM is to ensure and promote the global

# **THANKS FOR YOUR CONTRIBUTION!**

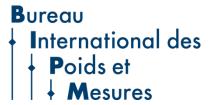